## **Demandes**

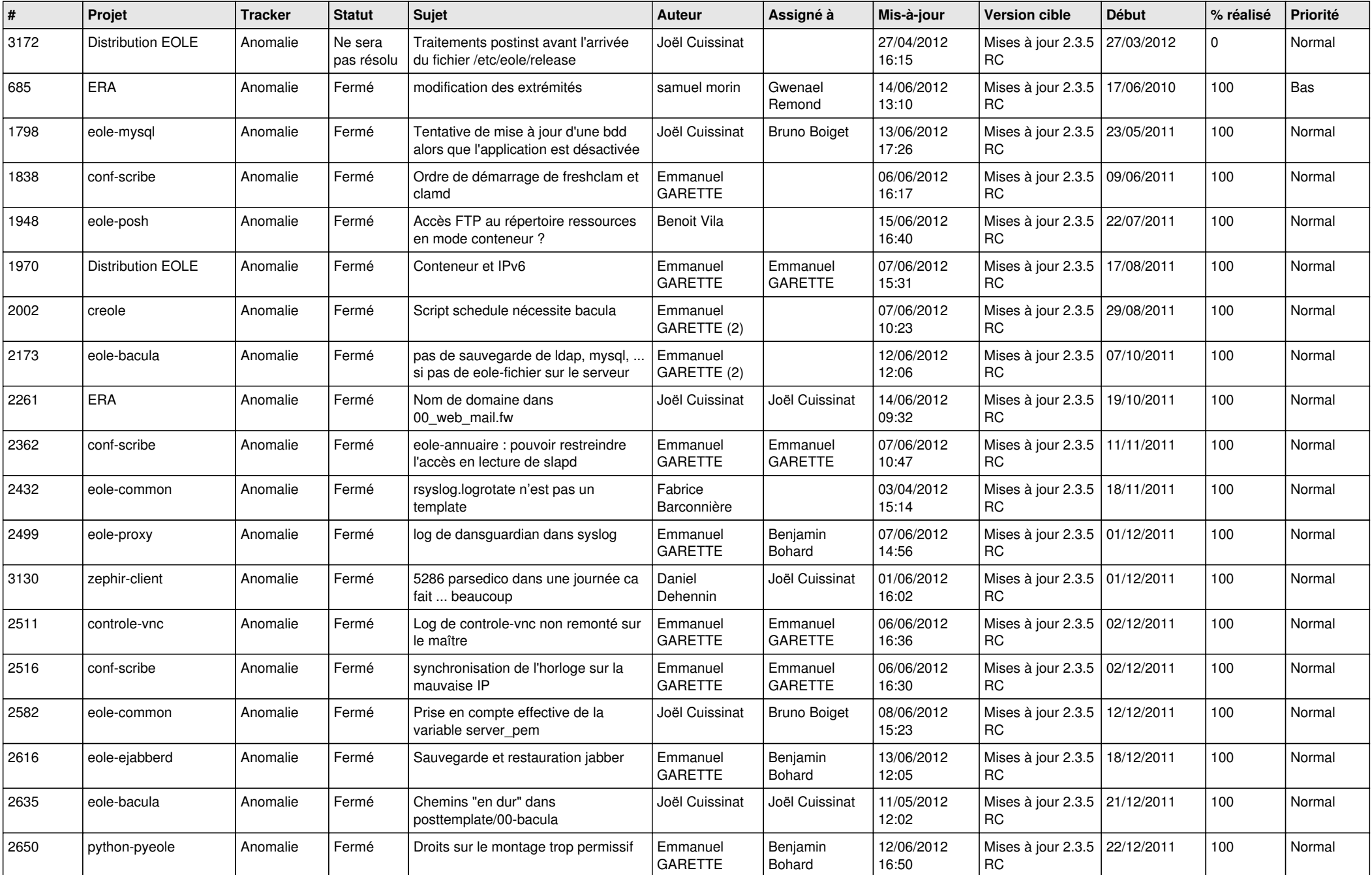

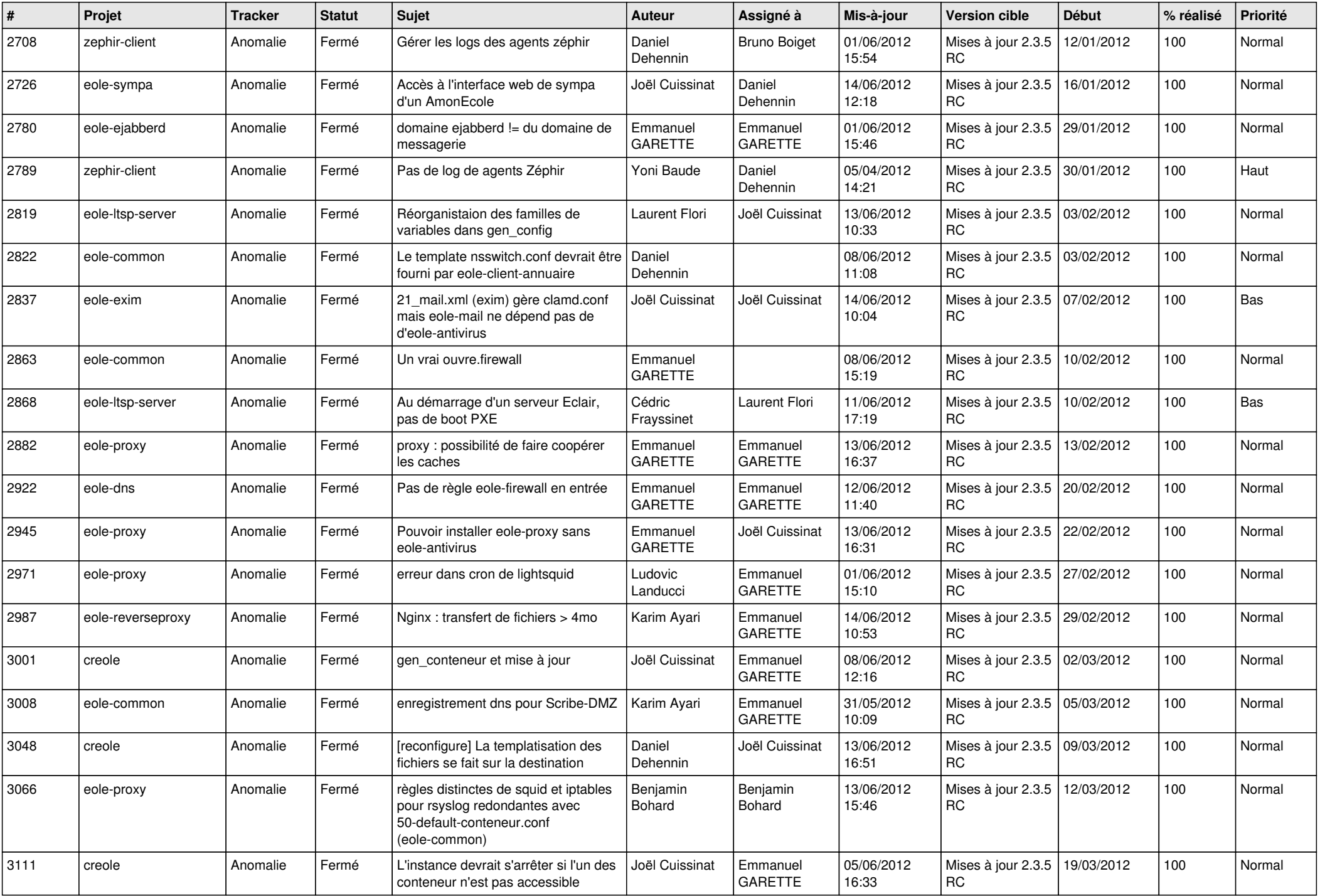

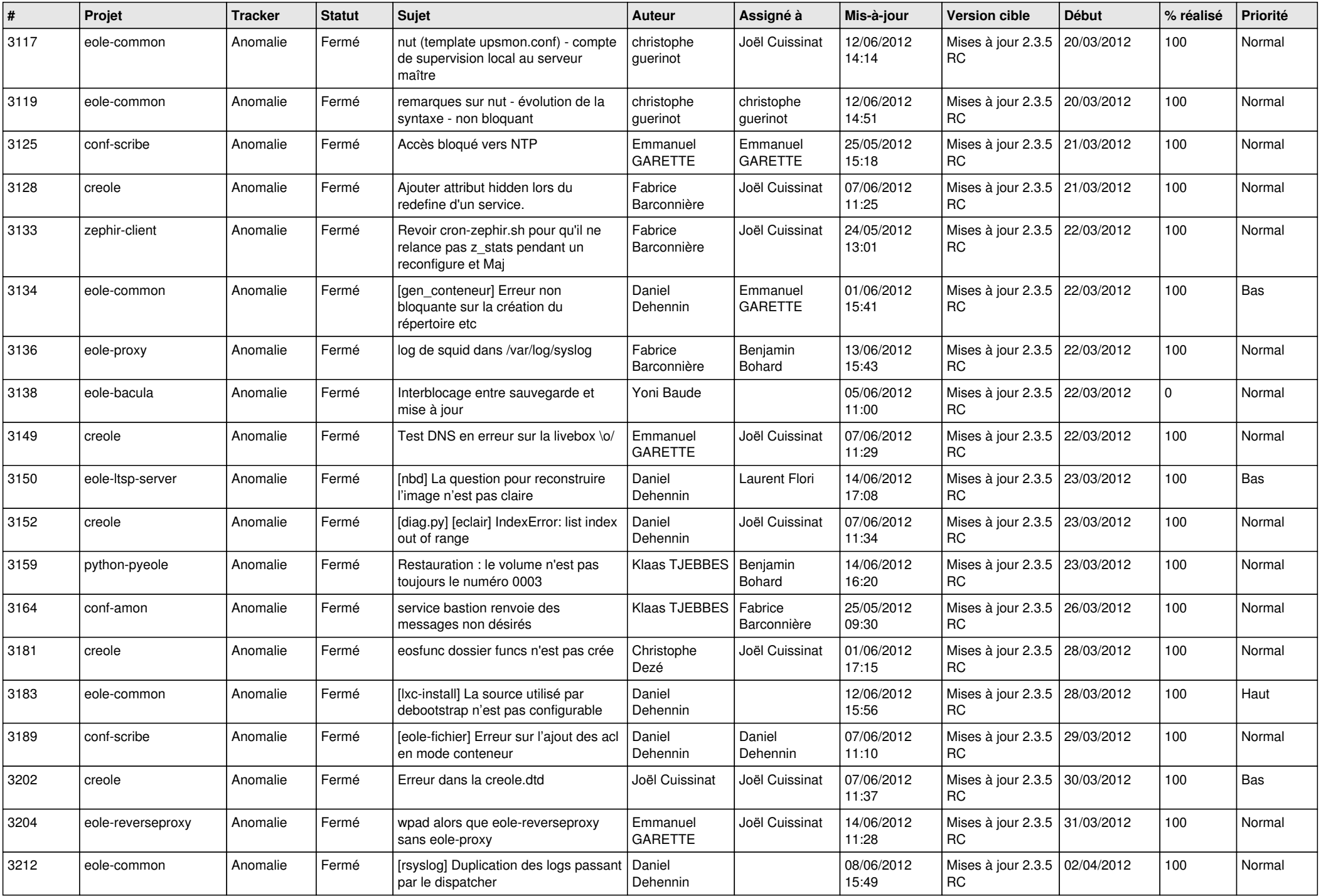

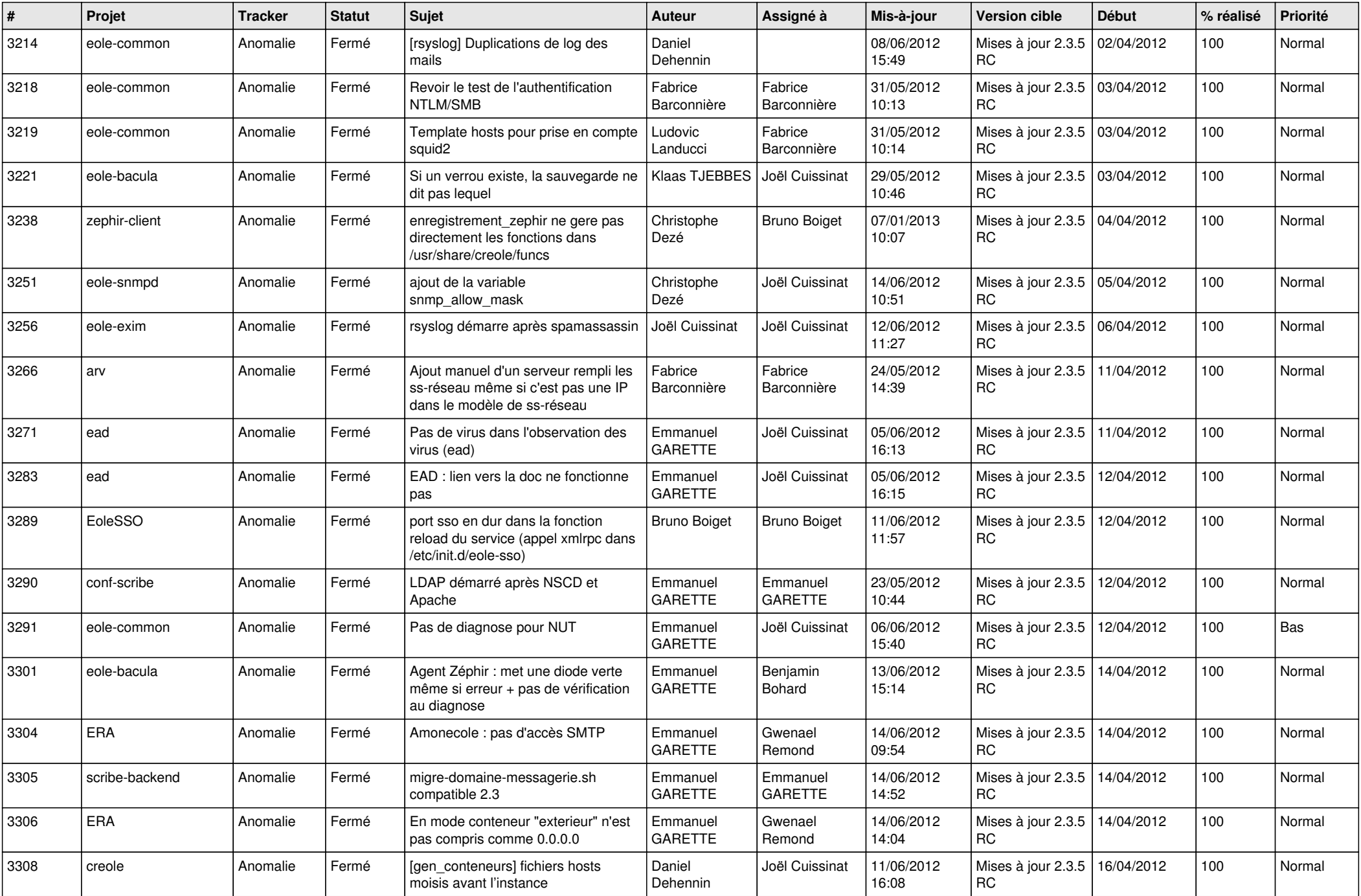

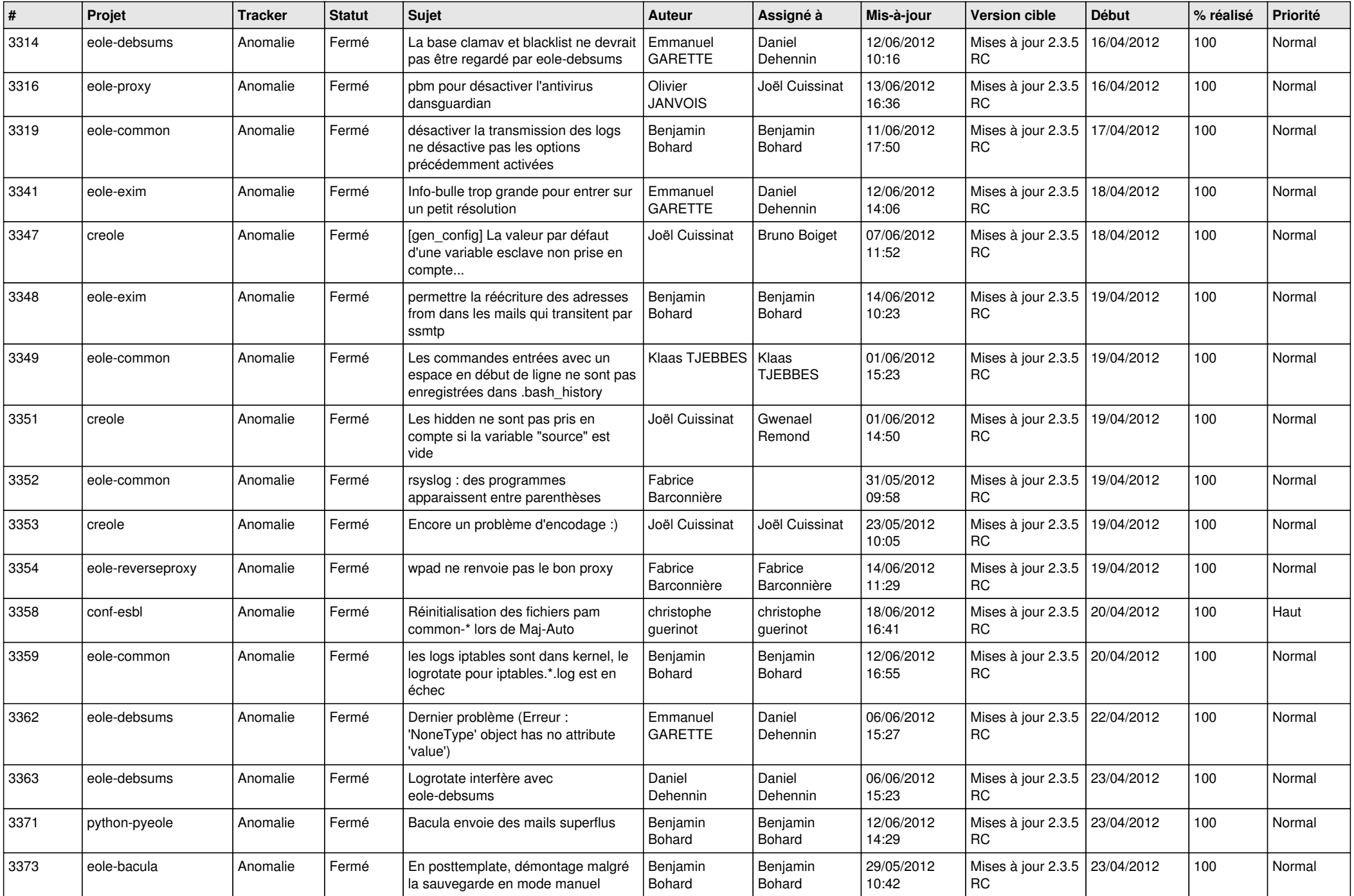

![](_page_5_Picture_758.jpeg)

![](_page_6_Picture_737.jpeg)

![](_page_7_Picture_848.jpeg)

![](_page_8_Picture_815.jpeg)

![](_page_9_Picture_823.jpeg)

![](_page_10_Picture_771.jpeg)

![](_page_11_Picture_790.jpeg)

![](_page_12_Picture_782.jpeg)

![](_page_13_Picture_188.jpeg)